*"2016 - AÑO DEL BICENTENARIO DE LA DECLARAClÓN DE LA INDEPENDENCIA NACIONAL"*

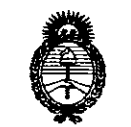

• Ilinistorio de Salud<br>Secretaria de Políticas Regulación e Institutos <u>ANM AT</u>

**DlsposrC/ON NO**

6 9 1 6

BUENOS AIRES, **29 JUN. 2016**

VISTO el Expediente Nº 1-47-3110-5759-15-6 del Registro de esta Administración Nacional de Medicamentos, Alimentos y Tecnología Médica (ANMAT), y

#### CONSIDERANDO:

Que por las presentes actuaciones la firma BOSTON SCIENTIFIC ARGENTINA S.A. solicita la autorización de modificación del certificado de Inscripción en el RPPTM N° PM-651-368, denominado: Catéter para toma de imágenes coronarias de 40 MHz, marca OptiCross™.

Que lo solicitado se encuadra dentro de los alcances de la Disposición ANMAT Nº 2318/02, sobre el Registro Nacional de Productores y Productos de Tecnología Médica (RPPTM). j

Que la documentación aportada ha satisfecho los requisitos de la normativa aplicable.

Que la Dirección Nacional de Productos Médicos ha tomado la intervención que le compete.

Que se actúa en virtud de las facultades conferidas por el Decreto N° 1490/92 Y Decreto N° 101 del 16 de diciembre de 2015.

#### Por ello;

 $\mathcal{V}_{\mathcal{A}}$ 

## EL ADMINISTRADOR NACIONAL DE LA ADMINISTRACIÓN NACIONAL DE MEDICAMENTOS,ALIMENTOS Y TECNOLOGÍA MÉDICA DISPONE:

ARTÍCULO 1°.- Autorízase la modificación del Certificado de Inscripcion en el RPPTM Nº PM-651-368, denominado: Catéter para toma de imágenes / coronarias de 40 MHz, marca OptiCross™.

1

"2016 - AÑO DEL BICENTENARIO DE LA DECLARACIÓN DE LA INDEPENDENCIA NACIONAL"

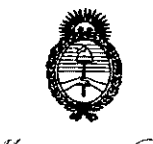

Ilinisterie de Salud Secretaria de Políticas Regulación e Institutes - St S.H. A.T.

**DISPOSICIÓN Nº** 

#### 69 1 6

 $\mathbf{I}$ 

ARTÍCULO 2º .- Acéptese el texto del Anexo de Autorización de Modificaciones el cual pasa a formar parte integrante de la presente disposición  $\psi$  el que deberá agregarse al Certificado de Inscripción en el RPPTM Nº PM-651-368.

ARTÍCULO 3º .- Regístrese; por el Departamento de Mesa de Entrada, notifíquese al interesado y hágasele entrega de copia autenticada de la presente Disposición conjuntamente con su Anexo, rótulos e instrucciones de uso autorizadas, gírese a la Dirección de Gestión de Información Técnica para que efectúe la agregación del Anexo de Modificaciones al certificado. Cumplido, archívese.

Expediente Nº 1-47-3110-5759-15-6

 $6\overline{)}$ 

9

16

DISPOSICIÓN Nº sao

Dr. ROBERTO LEDE Subadministrador Nacional  $A.N.M.A.T.$ 

Ň

*"2016 - AÑO DEL BICENTENARIO DE LA DECLARACIÓN DE LA INDEPENDENCIA NACIONAL"*

Secretaría de Políticas Picqulación e Institutes St. St. St. St. T

Ilinisterio de Salud

#### , ANEXO DE AUTORIZACIÓN DE MODIFICACIONES I

El Administrador Nacional de la Administración Nacional de Medicamentos, Alimentos y Tecnología Médica (ANMAT), autorizó mediante Disposición No..6...9....l ...6 <sup>a</sup> los efectos de su anexado en el Certificado de InscriP~ión en el RPPTM Nº PM-651-368 y de acuerdo a lo solicitado por la firma BOSTOI SCIENTIFIC ARGENTINA S.A., la modificación de los datos característicos, que  ${\sf figu}^\dagger$ an en la tabla al pie, del producto inscripto en RPPTM bajo:  $\overline{\phantom{a}}^+$ 

Nombre genérico aprobado: Catéter para toma de imágenes coronarias de 40 MHz.

Marça: OptiCross''

Disposición Autorizante de (RPPTM) N° 1735/15. ,

Tramitado por expediente  $N^{\circ}$  1-47-2772/14-1.

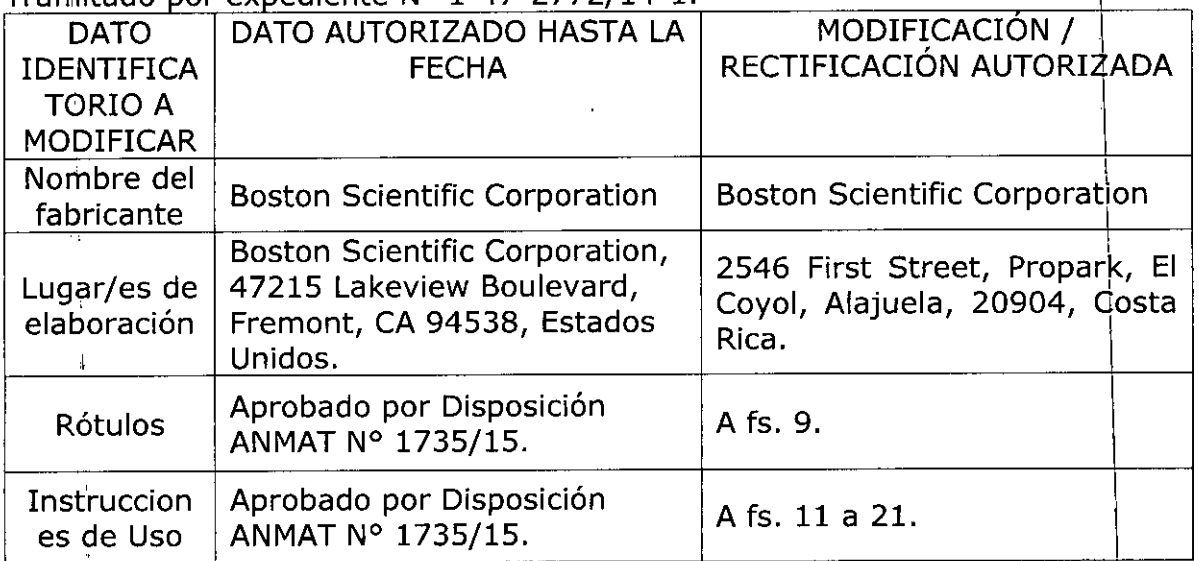

El presente sólo tiene valor probatorio anexado al certificado de Autorización antes' mencionado.

Se extiende el presente Anexo de Autorización de Modificaciones del RPPTM a la firma BOSTON SCIENTIFIC ARGENTINA S.A., Titular del Certificado de Inscripción en el RPPTM Nº PM-651-368, en la Ciudad de Buenos Aires, a los días ...2..9..**JUN. ..!.61&**

Expediente Nº 1-47-3110-5759-15-6

DISPOSICIÓN N°

I

6 9 1 6

**Dr.** ROBERT Subadmlnlstrador Naelohal 3 **A.N.M.A.T.** 

ROSTON SCIENTIFIC ARGENTINA S.A. MODlFICACION REGISTRO DE PRODUCTO MÉDICO llISPOSICIÓN 2318/2002 **ANEXO III.R INFORMACION DE LOS RÓTULOS E INSTRUCCIONES DE USO DE PRODUCTOS MEDICOS** OPTICROSS™- BOSTON SCIENTIFIC

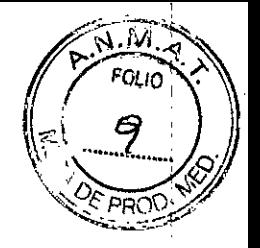

# 6 9 1 6

# 2 9 JUN. 2016

## OptiCross™

# Catéter para toma de imágenes coronarias de 40 MHz

Fabricante: Boston Scientific Corporation 2546 First Street, Propark, El Coyol, Alajuela 20904, Costa Rica.

#### Importador: Boston Scientific Argentina S.A

Vedia  $36161^\circ$  Piso - C1430DAH - Ciudad Autónoma de Buenos Aires - Argentina Tel. (54-11) 5777-2640. Fax (54-11) 5777-2651

REF: (símbolo) Catálogo No. XXXXX Lote: XXXXXXXX Fecha de vencimiento: (símbolo) Usar antes de: XXXX-XX

Para un solo uso, no reutilizar (símbolo). No reesterilizar (símbolo). Consultar las instrucciones de uso (símbolo). No usar si el envase está dañado (símbolo).

Estéril. Producto esterilizado mediante radiación

£'

Dir.Téc.: Mercedes Boveri, Farmacéutica (M.N 13128) Autorizado por la A.N.M.A.T.: PM-651-368 Venta exclusiva a profesionales e institnciones sanitarias

lercedes Boveri Farmaceutica 13.128

Milagros Argüe/lo Boston Scientific Argentina S.A pódexada | Página 2 de 14

BOSTON SClENTIFIC ARGENTINA S.A. MODIFICACION REGISTRO DE PRODUCTO MÉDICO DISPOSICIÓN 2318/2002 ANEXO III.B INFORMACION DE LOS RÓTULOS E INSTRUCCIONES DE USO DE PRODUCTOS MEDICOS<br>OPTICROSS™– BOSTON SCIENTIFIC OPTlCROSS"'- BOSTON SCIENTIFIC 6 9 1 6

## OptiCross™

# Catéter para toma de imágenes coronarias de **40** MHz

### Fabricante: Boston Scientific Corporation

2546 First Street, Propark, El Coyol, Alajuela 20904, Costa Rica.

#### Importador: Boston Scientific Argentina S.A

Vedia 3616 1º Piso - C1430DAH - Ciudad Autónoma de Buenos Aires - Argentina Tel. (54-11) 5777-2640. Fax (54-11) 5777-2651

Para un solo uso, no reutilizar (símbolo). No reesterilizar (símbolo). Consultar las instrucciones de uso (símbolo). No usar si el envase está dañado (símbolo).

Estéril. Producto esterilizado mediante radiación

Dir.Téc.: Mercedes Boveri, Farmacéutica (M.N 13128)

Autorizado por la A.N.M.A.T.: PM-6S1-368 Venta exclusiva a profesionales e instituciones sanitarias

#### Advertencia

#### *Advertencias generales*

El contenido se suministra ESTÉRIL mediante proceso de radiación. No usar si la barrera estéril está dañada. Si se encuentran daños, llamar al representante de Boston Scientific.

Para un solo uso. No reutilizar, reprocesar o reesterilizar. La reutilización, el reprocesamiento o la reesterilización pueden comprometer la integridad estructural del dispositivo y/o causar su fallo, lo que a su vez puede resultar en lesiones al paciente, enfermedad o la muerte. La reutilización, el reprocesamiento o la reesterilización pueden también crear el riesgo de contaminación del dispositivo y/o causar infección o infección cruzada al paciente, que incluye, entre otros, la transmisión de enfermedades infeccjosas de un paciente a otro. La contaminación del dispositivo puede causar lesiones, enfermedad o la muerte del paciente.

paciente.<br>
Después de su uso, desechar el producto y su envase de acuerdo a las normas del hospital, administrativas<br>
y/o de las autoridades locales.<br> **Algentina S.A**<br> **Algentina S.A**<br> **Página 4 de 1**<br> **Página 4 de 1** 

M.N 13.128

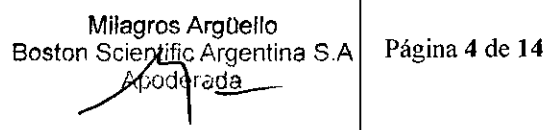

# 6 9 1 6

;

 $\sim \Lambda$ 

Antes de utilizar este producto, lea detenidamente las instrucciones. Tenga en cuenta todas las contraindicaciones, advertencias, precauciones y episodios adversos que figuran en estas instrucciones. El incumplimiento de las mismas podría ocasionar complicaciones al paciente. Boston Scientific confía en el

criterio del médico para determinar, evaluar y comunicar al paciente todos los riesgos previsibles del procedimiento.

#### *Advertencias de procedimiento* ¡

 $\overline{a}$ 

• No utilice el dispositivo después de la "fecha de caducidad" indicada. El uso de un dispositivo caducado puede ocasionar lesiones en el paciente a consecuencia de la degradación del dispositivo .

• La ecografía intravascular de la anatomía coronaria solo deben realizarla médicos debidamente capacitados en cardiología o radiología intervencionista y en las técnicas de ecografía intravascular, así capachados en cardiología o radiología intervencionista y en las tecneas de ecograna intravascular, así<br>como en el método específico que se vaya a utilizar, en un laboratorio de cateterismo cardíaco totalmente<br>equipado.

• El catéter no incluye ninguna pieza que requiera mantenimiento por parte del usuario. No intente reparar ni modificar ninguno de los componentes del conjunto del catéter. La utilización de un catéterjmodificado puede provocar una mala calidad de imagen o complicaciones en el paciente .

• No se permite realizar ninguna modificación en el equipo .

• El aire atrapado en el catéter y en los accesorios de irrigación puede producir lesiones o la muerte del paciente. Compruebe siempre que el catéter y los accesorios de irrigación no contengan aire ahtes de • El aire atrapado en el catéter y en los accesorios de irrigación puede producir lesiones o la mue<br>paciente. Compruebe siempre que el catéter y los accesorios de irrigación no contengan aire ante<br>introducir el catéter en

• No presione, aplaste, retuerza ni doble excesivamente el catéter en ningún momento. Esto puede provocar un rendimiento deficiente del catéter, lesiones en el vaso o complicaciones en el paciente. El ángulo de introducción no debe superar los 45°. ,

• No haga avanzar ni retire nunca el catéter para toma de imágenes sin visualización fluoroscópica, ya que se podrían provocar lesiones en los vasos o complicaciones en el paciente.

• No haga avanzar el catéter si encuentra resistencia. No fuerce la inserción del catéter en lúmenes que sean más angostos que el cuerpo del catéter ni en estenosis agudas. Un catéter que se hace avanzar a la fuerza puede resultar dañado y provocar lesiones en los vasos o complicaciones en el paciente.

• Cuando se hace avanzar el catéter a través de un vaso con stent, los catéteres que no encapsulan completamente la guía pueden enganchar el stent entre la unión del catéter y la guía, y ocasiohar el aprisionamiento del catéter/guía, la separación de la punta del catéter y/o el desplazamiento del stent.

• Si se encuentra resistencia al extraer el catéter, averigüe la causa mediante fluoroscopia y, seguidamente, extraiga todo el sistema simultáneamente. Un catéter que se retira a la fuerza puede causar lesiones en los vasos o complicaciones en el paciente.

• Cuando vuelva a hacer avanzar un catéter tras el despliegue del/de los stent(s), en ningún momento deberá hacer avanzar un catéter a través de una guía que pueda estar cruzando uno o más puntales del stent. La guía se puede salir de uno o más puntales del stent chando-se vuelva a cruzar el/los stent(s). El posterior

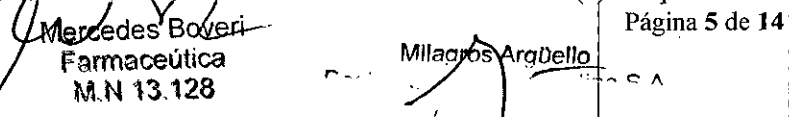

80STON SCIENTlFIC ARGENTINA S.A. MODIFICACION REGISTRO DE PRODUCTO MÉDICO<br>DISPOSICIÓN 2318/2002<br>ANEXO ULD ANEXO III.B **believing the set of the set of the set of the set of the set of the set of the set of the set of the set of the set of the set of the set of the set of the set of the set of the set of the set of the set of t** INFORMACION DE LOS RÓTULOS E INSTRUCCIONES DE USO DE PRODUCTOS MEDICOS  $OPTICROS<sup>TM</sup> - BOSTON SCIENTIFIC$ 

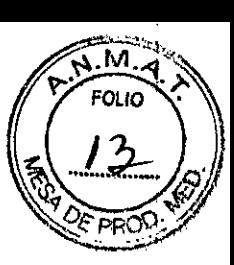

avance del catéter puede provocar que el catéter se enrede con el/los stent(s) y ocasionar el aprisionamiento del catéter/guía, la separación de la punta del catéter y/o el desplazamiento del stent. Tenga precaución al retirar el catéter del vaso con stent.

 $\bullet$  Una aposición o superposición incorrectas de los stents y/o la implantación de stents en vasos pequeños con angulacióh distal puede ocasionar que el catéter se enganche al stent tras la retracción. Al retirar el catéter, la separación de una guía de un catéter para toma de imágenes o doblez de la guía podrían originar un acodamiento de la misma, daños en la punta distal del catéter y/o lesiones vasculares. La guía enrollada o la punta dafikda del catéter podrían engancharse en el puntal del stent y quedar aprisionadas .

• En el caso de que sea necesario efectuar varias introducciones, el catéter no debe desconectarse de la unidad motora MDU5 PLUS<sup>TM</sup> para evitar perjudicar la esterilidad del mismo.

### **Precauciones**

*t*

• No intente conectar el catéter a un equipo electrónico que sea diferente de los sistemas designados, ya que el catéter puede funcionar incorrectamente.

 $\bullet$  No intente  $\frac{1}{n}$ unca acoplar ni desacoplar el catéter mientras el motor esté en marcha. De lo contrario • No intente nunca acoplar ni desacoplar el catéter mientras el motor esté en marcha. De lo conti<br>puede dañarse el conector.

• Si se experimentan dificultades a la hora de cargar posteriormente la guía en el extremo distal del catéter, compruebe que no existan daños en el orificio de salida de la guía antes de introducir el catéter en los vasos. La utilización de un orificio de salida de la guía dañado puede aumentar la resistencia al hacer avanzar o extraer el catéter.

• No haga<sub>i</sub>avanzar nunca el catéter para toma de imágenes sin el apoyo de la guía, ya que podría resultar más difícil alcanzar el lugar seleccionado o hacer que la punta del catéter distal se doblara.

· No haga avanzar nunca la punta distal del catéter para toma de imágenes cerca del extremo flexible de la guía. Esta parte de la guía no podrá sostener adecuadamente el catéter. Es posible que un catéter que haya llegado a esta posición no siga a la guía durante la retracción, lo que haría que la guía se doblara hasta formar un bucle que el catéter arrastraría a lo largo del vaso y que se engancharía en la punta del catéter guía. Si esto ocurre, puede ser necesario extraer el conjunto del catéter, la guía y el catéter guía simultáneamente. Si el catéter ha avanzado hasta llegar demasiado cerca del extremo de la guía, haga avanzar la guía mientras sujeta el catéter para toma de imágenes a fin de que no se mueva. Si esto no funciona, retire el catéter y la guía simultáneamente.

 $\bullet$  No haga avanzar ni retire nunca el catéter para toma de imágenes cuando el conjunto del núcleo para toma de imágenes no se encuentre en la posición más distal de la ventana de toma de imágenes, porque puede provocar el acodamiento del catéter.

• Durante y después del procedimiento, inspeccione el catéter con cuidado para comprobar que no se hayan originado daños durante su uso. Tras efectuar varias introducciones, es posible que se produzca un cambio o distorsión en la dimensión del orificio de salida del catéter, lo que aumentaría la posibilidad de

MN 13.128

**I de la millagros Argüello** | página 6 de 14 2 Boston Scientific Argentina S.A<br>Falmaceutica Apoderada

6 9 1 6 ROSTON SCIENTlFIC ARGENTINA S.A. MODlHCAClON REGISTRO DE PRODUCTO MÉDICO DISPOSICIÓN 2318/2002 **ANEXO IlI.R** INFORMACION DE LOS RÓTULOS E INSTRUCCIONES DE USO DE PRODUCTOS MEDICOS  $\mathbf{OPTICROS^{TM}}\text{-}\operatorname{BOSTON}\nolimits$  SCIENTIFIC

- que el catéter se enganchara en el stent. Se debe tener cuidado al volver a introducir y/o retraer el catéter para no dañar el orificio de salida. 1
- Apague ("OFF") siempre la MDU5 PLUS<sup>TM</sup> antes de retirar el catéter para toma de imágenes, ya que puede hacer que la unidad de motor se sobrecargue.

#### **Contraindicaciones**

El uso de este catéter para toma de imágenes está contraindicado en aquellos casos donde la introducción de un catéter pueda constituir una amenaza para la seguridad del paciente. Las contraindicaciones también incluyen las siguientes características del paciente:

- Bacteriemia o septicemia
- Anomalías importantes del sistema de coagulación
- Pacientes diagnosticados con espasmo de arteria coronaria
- Pacientes que no sean aptos para cirugía de derivación de arteria coronaria (CABG)
- Pacientes que no sean aptos para ACTP
- Inestabilidad o choque hemodinámico grave
- Oclusión total

#### **Episodios** Adversos

Los riesgos y las molestias implicados en las tomas de imágenes vasculares incluyen aquellos asociados a todos los procedimientos de cateterismo. Estos riesgos o molestias pueden darse en cualquier momento, con frecuencias o gravedades diversas. Además, estas complicaciones pueden necesitar nuevos tratamientos médicos (entre ellos, intervenciones quirúrgicas) e incluso, en casos aislados, ocasionar la muerte del paciente.

- Reacción alérgica
- Angina de pecho
- Paro cardíaco

• Arritmias cardíacas que incluyen taquicardia ventricular, fibrilación ventricular/auricular y bloqueo cardíaco completo, entre otros !

- Taponamiento cardíaco / derrame pericárdico
- Muerte
- Aprisionamiento del dispositivo que precise de intervención quirúrgica
- Embolia (aire, cuerpos extraños, tejido o trombos)
- Hemorragia o hematoma
- Hipotensión
- Infección
- Infarto de miocardio
- Isquemia de miocardio
- Accidente cerebrovascular y ataque isquémico transitorio
- Trombosis
- Oclusión vascular y cierre abrupto

Mercedes Boveri Farmaceútica M.N 13.128

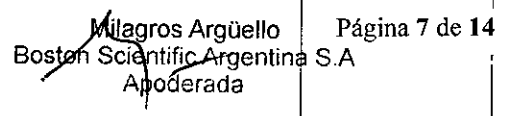

I

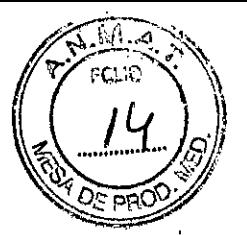

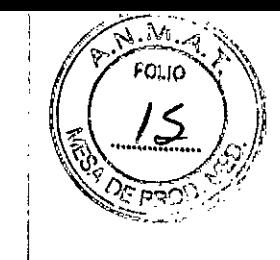

6 9 1 6

• Traumatismo vascular, entre otros, disección y perforación

#### **Instrucciones de uso**

*Nota 1.* El equipo médico eléctrico requiere precauciones especiales con respecto a la compatibilida electromagnética (CEM). Es necesario instalar y poner en funcionamiento este equipo (dispositivo) según la información de CEM contenida en los documentos que acompañan al sistema.

*Nota* 2. Los equipos móviles y portátiles de comunicación de radiofrecuencia (RF) pueden afectar al funcionamiento de los equipos médicos eléctricos.

#### *Inspección antes del uso*

Antes de utilizar el producto, revise el envase para comprobar que la barrera estéril sigue intacta y compruebe que el catéter y los accesorios no presentan defectos. No utilice equipos que puedan estar contaminados o defectuosos. Si observa desperfectos en la barrera estéril o en el contenido, póngase en contacto con su representante de Boston Scientific. Antes de proceder con la toma de imágenes, debe examinar cuidadosamente todo el equipo a fin de garantizar un rendimiento adecuado. Si sospecha de la integridad del dispositivo, póngase en contacto con el representante de Boston Scientific.

Antes de su uso, verifique que el producto se encuentre dentro del periodo de vida útil que figura en la etiqueta. No utilice el producto si la fecha de caducidad ha vencido. Deseche el producto y el embalaje de acuerdo con las normas del hospital, las normas administrativas y las normas locales.

#### *Preparación para el uso del catéter*

*l.* Consulte la sección de configuración de la(s) guía(s) del usuario o las instrucciones de uso del sistema de diagnóstico por imágenes iLab™, la MDU5 PLUS™, la bolsa estéril de la MDU5 PLUS™ y el soporte retráctil automático (si se utiliza).

*Nota.* Todos los pasos siguientes se deben realizar utilizando una técnica estéril.

2. Mediante una técnica estéril, retire el catéter y accesorios de la bandeja. Retraiga el núcleo para toma de imágenes móvil completamente hasta la posición proximal a través del cuerpo telescópico. NO tire demasiado fuerte durante la retracción del núcleo para toma de imágenes.

3. Conecte las jeringas de 3 cm3 (cc) y 10 cm3 (cc) a la llave de paso de cuatro vías y, a continuación conecte el conjunto al tubo de extensión y llene ambas jeringas con solución salina heparinizada. Conecte el tubo de extensión a la válvula de una vía ubicada en el conector del catéter. La jeringa de 10 cm3 (cc) debe utilizarse como depósito para volver a llenar la jeringa de irrigación de 3 cm3 (cc).

4. Irrigue el catéter para toma de imágenes DOS VECES en la mesa de preparación de forma continua con un volumen de 3 cm3 (cc) cada vez. NO APLIQUE UNA PRESIÓN EXCESIVA. Traslade el catéter para toma de imágenes a la mesa de procedimientos. Asegúrese de que no quede aire dentro del sistema.

Wercedes Boveri Milagros Arquello Mercedes Boveri<br>Néamaceúilica i bhfor i Milagros Argüello<br>Boston Scientific Argenti **SANACQUICA**<br>M.N. 13.128 **Boston Scientific Argentina S.Agina 8 de 14** 

#### BOSTON SCIENTIFIC ARGENTINA S.A.<br>MODIFICACION REGISTRO DE PRODUCTO MÉDICO MODIFICACION REGISTRO DE PRODUCTO MÉDICO llISPOSIClÓN 2318/2002 ANEXO III.B INFORMACION DE LOS RÓTULOS E INSTRUCCIONES DE USO DE PRODUCTOS MEDICOS **OPTICROSS™- BOSTON SCIENTIFIC**

5. Conecte el catéter para toma de imágenes a la MDU5 PLUSTM, alineando el conector del catéter y la MDU5 PLUS<sup>TM</sup>. Presione el conector del catéter contra la MDU5 PLUS<sup>TM</sup> hasta que encaje en su lugar. Para comprobar que el conector está completamente asentado en la MDU5 PLUS<sup>TM</sup>, tire suavemente de él.

6. Retire con cuidado el catéter de la espiral de suministro con el aro estéril. Confirme que el núcleo para toma de imágenes está completamente retraído y que el catéter no está enrollado de forma ajustada. Encienda la MDU5 PLUSTMy confirme el funcionamiento correcto del catéter, observando *erl* el monitor

un patrón de aros concéntricos brillantes (Fíg. 2). Si falta la identificación del catéter o esta es incorrecta consulte la sección "Solución de problemas".

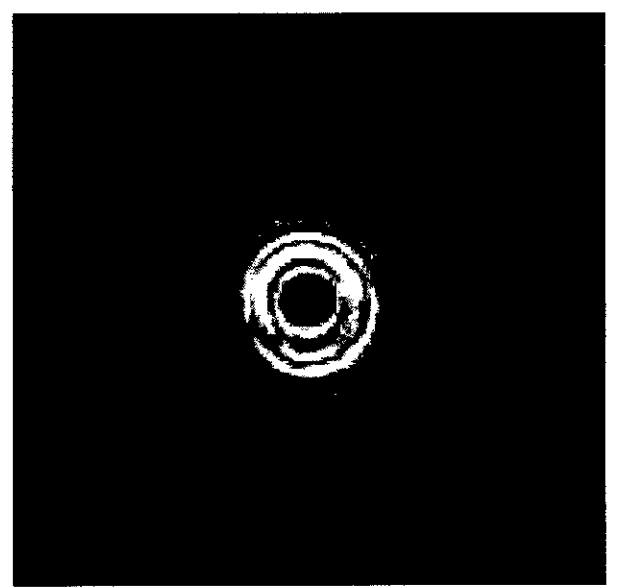

**Figura** 2. Imagen de prueba normal

7. Mientras adquiere imágenes con la MDU5 PLUSTM,haga avanzar el núcleo para toma de imágenes hasta .laposición completamente distal por el cuerpo telescópico. J

*Nota*. Encienda ("ON") siempre la MDU5 PLUS™ antes de usar el telescopio para hacer avanzar el núcleo para toma de imágenes dentro del catéter. 1

8. Apague la MDU5 PLUS<sup>TM</sup>, La MDU5 PLUS<sup>TM</sup> debe permanecer apagada desde este momento y hasta que el catéter esté colocado in situ.

9. Vuelva a llenar la jeringa de 10 cm3 (cc) cuando sea necesario y acóplela nuevamente a la llave de paso sin introducir aire en la línea. .

*10.* Para impedir que entre aire en el lumen del catéter, NO retraiga el núcleo para toma de imagenes antes de la colocación del catéter. Cualquier retracción del núcleo para toma de imágenes que se realice antes de la colocación del catéter precisará de irrigación adicional.

*Nota.* Cuando desee usar un dispositivo de retracción, irrigue el catéter una vez más mientras el núcleo para toma de imágenes está en la posición completamente distal con el catéter instalado en el dispositivo de<br>retracción.

M N 13.128

£

'. .ed s eri MilagrosArgOello . Boston Stientific Argentina S<sup>2</sup> agina 9 de 14 : / A od€fáda . $\begin{array}{c} \hline \end{array}$ 

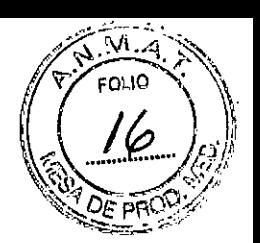

69

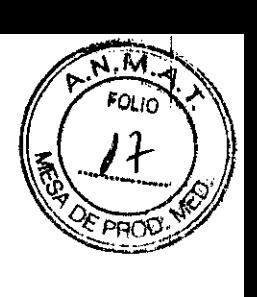

*Nota*. En el caso de que resulte difícil irrigar con el núcleo para toma de imágenes en la posición totalmente distal, retraiga manualmente el núcleo para toma de imágenes de 3 a 5 mm y vuelva a irrigar. Después, haga avanzar manualmente el núcleo para toma de imágenes hasta la posición totalmente distal original.

*Nota.* Tenga clidado de no acodar el catéter durante su manipulación.

*Preparacion ~ara el uso de la bolsa esteril de la MDU5 PLUS* Consulte la sección de Instrucciones de uso de la bolsa esteril de la MDU5 PLUS.

## *Colocación ~ltcatéter guía*

 $\cdot$  I

*l*. Prepare el lugar de entrada con una vaina introductora según la práctica estándar.

2. Antes de la inserción del catéter para toma de imágenes, asegúrese de que el paciente haya sido preparado usando el procedimiento estándar para intervenciones.

3. Coloque el catéter guía y el adaptador en Y. Introduzca la guía y hágala avanzar hasta el lugar seleccionado!

## *lntroducción , el catéter para toma de imágenes dentro del catéter guía*

*l.* Humedezca la sección distal (aproximadamente 23 cm) de la vaina del catéter para toma de imágenes con solución <mark>salina heparinizada para activar el recubrimien</mark>to lubricante. Limpie siempre la guía con<br>solución salin<mark>a heparinizada antes de cargar el catéter en la guía.</mark>

2. Cargue posteriormente la guía sobre el extremo distal del catéter para toma de imágenes. Haga avanzar la guía en el catéter para toma de imágenes hasta que esta salga por el orificio de salida de la guía.

*Nota*: se recomiendan las guías que proporcionan más rigidez cerca de los extremos distales.

3. Continúe haciendo avanzar el catéter para toma de imágenes en el catéter guía hasta el punto de salida usando el marcador proximal apropiado como referencia si es necesario. Apriete la válvula hemostática en el adaptador en Y del catéter guía. Apriete solo lo suficiente para evitar la fuga de fluidos o sangre. UNA VÁLVULA HEMOSTÁTICA EXCESIVAMENTE APRETADA PUEDE DISTORSIONAR LA IMAGEN DEBIDO A QUE EL CABLE IMPULSOR GIRATORIO SE DOBLA.

4. Encienda la MDU5 PLUS<sup>TM</sup> y compruebe que el catéter produce una imagen. Si la imagen parpadea, puede ser que haya quedado aire en el catéter. Vuelva a irrigar el catéter con la MDU5 PLUS<sup>†M</sup> encendida ("ON") (Toma de imágenes). NO APLIQUE UNA PRESIÓN EXCESIVA. La imagen debe aparecer en forma de un aro brillante y concéntrico. Después de confirmar que la imagen es estable, pulse el botón de toma de imágenes de la MDU5 PLUSTM para dejar de tomar imágenes.

## *Colocación del catéter y toma de imágenes*

*t*

*l.* Con la MDU5 PLUS™ apagada ("OFF") y mediante fluoroscopia, haga avanzar el catéter para toma de imágenes sobre la guía hasta que el marcador distal avance por lo menos 3 cm más allá del lugar . . . . . . . . toma<br> *Colod*<br> *I*. Co<br>
imáge<br>
selece seleccionado en el vaso/lesión.

Milagros Argüello

Boston Scientific Argentina \$.*Rágina* 10 de 14<br>Apoderada

Mercedes Boveri Farmaceutica 80 N 13 123

#### BOSTON SCIENTlFIC ARGENTINA S.A. MODIFICACION REGISTRO DE PRODUCTO MÉDICO DISPOSICIÓN 2318/2002<br>ANEXO III.B ANEXO IILB<br>INFORMACION DE LOS RÓTULOS E INSTRUCCIONES DE USO DE PRODUCTOS MEDICO**S**

6ြ∕9 ∤ |

OPTlCROSS"'- BOSTON SCIENTlFIC

2. Con el cuerpo del catéter y la guía fijos, encienda ("ON") la MDU5 PLUS™ y retraiga lentamente el núcleo para toma de imágenes a lo largo de su recorrido (hasta un máximo de 15 cm), ya sea manualmente o utilizando el soporte retráctil automático para visualizar el lugar seleccionado. Retraiga y haga avanzar el catéter según desee.

Nota. Encienda ("ON") siempre la MDU5 PLUS<sup>TM</sup> antes de hacer avanzar o de retraer el núcleo para toma de imágenes dentro del catéter.

*Nota.* Si la imagen se desvanece: consulte la sección "Solución de problemas".

3. Cuando la toma de imágenes finalice, retraiga completamente el núcleo para toma de imágenes y apague ("OFF") la MDU5 PLUS<sup>TM</sup>. Mantenga la guía en su sitio y extraiga el catéter para toma de imágenes.

4. Si resulta nécesario volver a introducir el catéter para toma de imágenes, irríguelo una vez don una jeringa de 3 cm3 (cc) de volumen y enrolle el catéter y coloque a un lado la MDU5 PLUS™ y el soporte 4. Si resulta necesario volver a introducir el catéter para toma de imágenes, irríguelo una vez conjeringa de 3 cm3 (cc) de volumen y enrolle el catéter y coloque a un lado la MDU5 PLUS<sup>TM</sup> y el retráctil automático, si s

*Nota*. En el caso de que sea necesario efectuar varias introducciones, el catéter no debe desconectarse de la Nota. En el caso de que sea necesario efectuar varias introducciones, el catéter no debe desconed<br>MDU5 PLUS<sup>TM</sup> para evitar perjudicar la esterilidad del mismo.

5. Cuando esté listo para volver a insertar el catéter para toma de imágenes, irrigue una vez más con una jeringa de 3 cm3 (cc) de volumen

6. Inspeccione el orificio de salida de la guía antes de la nueva introducción para asegurarse de que no se produjeron daños durante la retirada.

7. Tras el uso, deseche el producto usado y su envase siguiendo las normas hospitalarias, administrativas o gubernativas del país.

## Solución de problemas

 $\bigg\}$ 

i

l. Detenga la 'toma de imágenes si percibe vibraciones provenientes de la sección telescópica del catéter durante el avance del núcleo para toma de imágenes. Ajuste la ubicación de la vaina de modo que la ventana de la toma de imágenes quede lo más recta posible. Vuelva a activar la MDU5 PLUS y vuelva a hacer avanzar el núcleo para toma de imágenes. Si se utiliza a continuación el catéter, tenga en cuenta la posibilidad dé que se produzcan enredos en el núcleo para toma de imágenes.

2. Si el sistema no reconoce el catéter para toma de imágenes, póngase en contacto con el representante de 1 Boston Scientific antes de proceder.

3. Si la imagen se desvanece durante el uso, o si las áreas ensombrecidas persisten después de irrigar in situ, es posible que el lumen fenestrado distal para la toma de imágenes contenga burbujas de aire. Retire el catéter y repita el procedimiento de irrigación en la Sección "Preparación para el uso del catéter", paso 4.

4. Si después de irrigar el catéter no se puede recuperar la imagen, es posible que haya ocurrido un fallo en el cable impulsor o que la MDU5 PLUS se haya desconectado. Interrumpa la toma de imágenes y compruebe que el conector esté completamente asentado en la MDU5 PLUS. Si el conector está completamente asentado y el problema persiste, extraiga el catéter. Vuelva a encender la MDU5 PLUS y revísela paralasegurarse de que el núcleo para toma de imágenes gire adecuadamente. Si no gira, devuelva el catéter al representante de Boston Scientific para su análisis. Milagros Argüello

Territive para su anarrow.<br>Merce s. Boston Scientific Argentina Sagina 11 de 14<br>Farmacelinca Farmaceunca M√  $13.128$ 

#### **Salida acústica - Cumplimiento con lEC 60601-2-37:2008**

#### *Declaración relativa al uso prudente*

Es responsabilidad del operador del sistema comprender el riesgo de las salidas acústicas generadas por el sistema de diagnóstico por imágenes y sus catéteres para toma de imágenes asociados. También es responsabilidad del operador actuar de manera apropiada para mitigar tales riesgos. Con ese fin, Boston Scientific Corporation ha informado de los índices mecánicos o térmicos que pueden exceder jos requisitos de IEC 60601-2-37:2008. <sup>I</sup>

Tenga en cuenta que el índice mecánico (lM) que se muestra en la pantalla del sistema no se h'a corregido para los efectos de amplitud finita.

#### *Información s9bre el catéter para toma de imágenes*

La potencia de salida acústica varía entre los distintos modelos de catéter para toma de imágenes. Todos los catéteres para toma de imágenes suministrados por Boston Scientific Corporation incluyen Instrucciones de uso (IDU) con declaraciones y tablas que especifican la potencia de salida acústica. <sup>i</sup>

Los requisitos IEC para las medidas y la definición de los términos pueden encontrarse en IEC 60601-2-37: 2008 - *"Particular requirements for the safety ofultrasonic medical diagnostic and monitbring , equipment"* (Requisitos particulares para la seguridad del equipo médico de ultrasonido de diagnóstico y supervisión).

Cuando se proporcionan los índices mecánicos o térmicos, estos aparecen en el extremo inferior derecho de la imagen IVUS, junto a la identificación del catéter para toma de imágenes.

erced <sup>=</sup>armaloeulica **MAY** 13.128

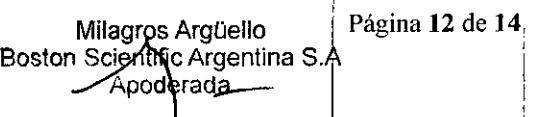

,

6 9 1 6

#### BOSTON SCIENTIFIC ARGENTINA S.A. MODIFICACION REGISTRO DE PRODUCTO MÉDICO **DISPOSICIÓN 2318/2002** ANEXO III.B

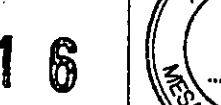

 $6\overline{6}$ 9  $\overline{\mathcal{M}}$ ◅ הו וח

**PRC** 

INFORMACION DE LOS RÓTULOS E INSTRUCCIONES DE USO DE PRODUCTOS MEDICOS OPTICROSS™- BOSTON SCIENTIFIC

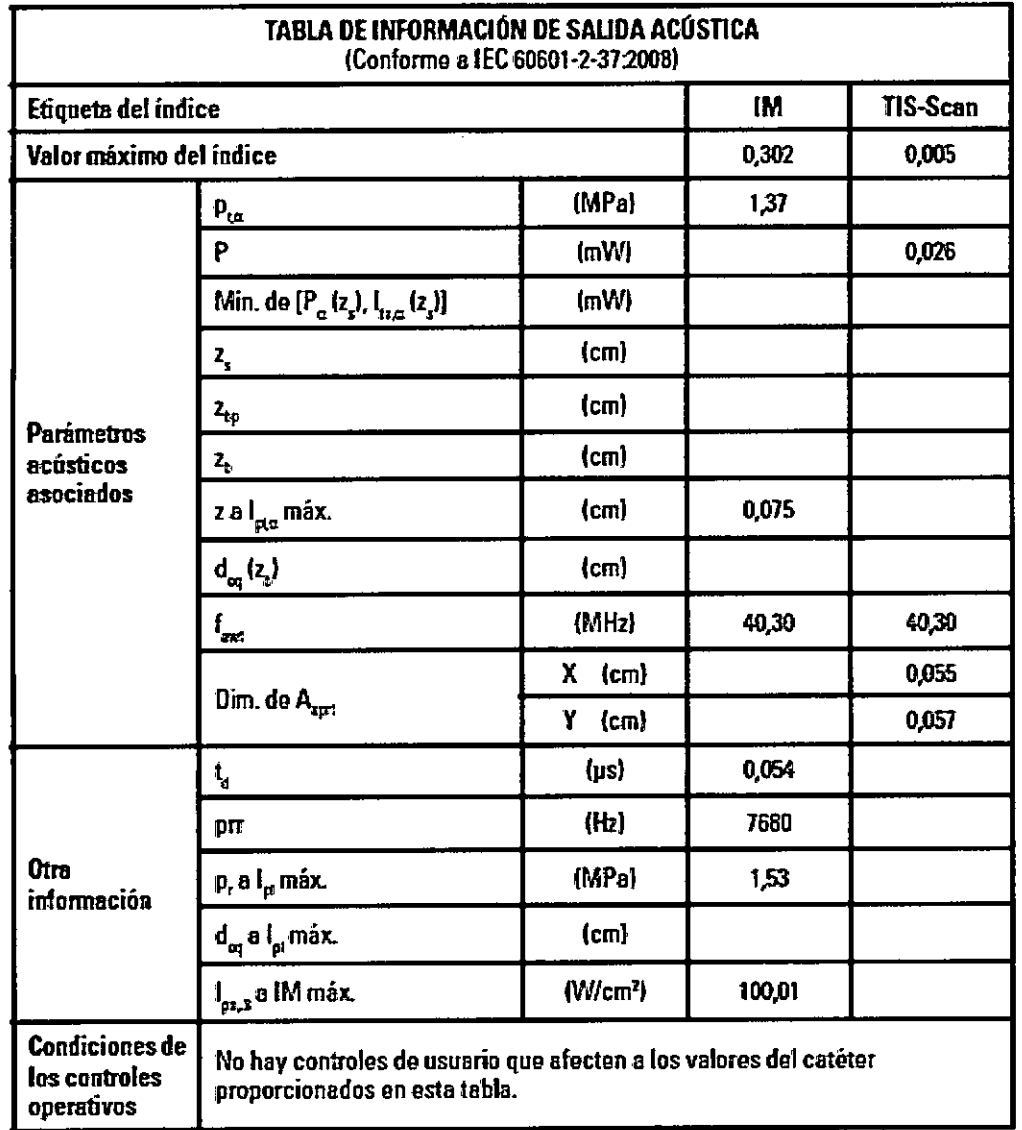

-<br>Todas las koensklades y la potencia total presestan una interfectuence de 422,7% a -22,4%<br>Todos los valores de presión denen una incertidumbre de +17,9% a -16,0% Todos los valores de frecuencia cerárales festes una incertidumbre de +6,7% a -2,7%

Merceges Bover<br>// Primaceutica M.N 13.128

Milagros Argüello<br>Boston Scientific Argentina S.A Apoderada

Página 13 de 14

#### **BOSTON SCIENTIFIC ARGENTINA S.A.** MODIFICACION REGISTRO DE PRODUCTO MÉDICO DISPOSICIÓN 2318/2002 **ANEXO III.B** INFORMACION DE LOS RÓTULOS E INSTRUCCIONES DE USO DE PRODUCTOS MEDICOS OPTICROSS<sup>TM</sup>-BOSTON SCIENTIFIC

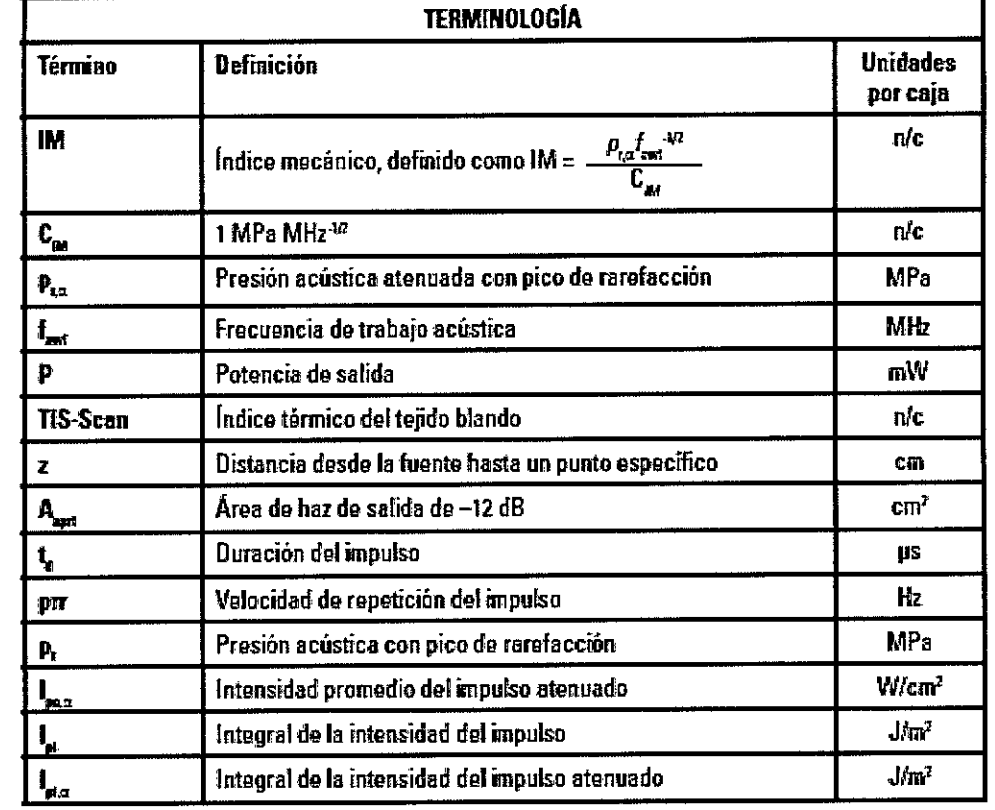

#### Manipulación y almacenamiento

Entorno de funcionamiento Temperatura: 10 °C a 40 °C Humedad relativa: 30% a 75% Presión atmosférica: 70 kPa a 106 kPa

Entorno de transporte Temperatura:  $-29$  °C a 60 °C Humedad relativa: 30% a 85% Presión atmosférica: no controlada

Entorno de almacenamiento Temperatura: 20 °C a 30 °C Humedad relativa: no controlada Presión atmosférica: no controlada

lerczdes Boveni Parmaceútica M.N 13.128

 $9<sub>1</sub>$ 

6

י∩הכ

6

Milagros Arguello **Boston Scientific Argentina S.A** Apoderada

Página 14 de 14